## **Adobe Photoshop 2021 (Version 22.0.1) Activation WIN + MAC 64 Bits 2022**

Adobe Photoshop is a powerful photo editing tool used for creating high-quality photos. To install the software and access all of the features, you need to purchase one of the many different software licenses available for Photoshop. Once you have the software downloaded and installed, you need to crack it. To crack Photoshop, you need to download a crack for the version of Photoshop that you are using. After you have the crack file, you need to locate the software executable file and run the software. Then, follow the instructions in the software to patch the software. Once the patching process is complete, the software is cracked and ready to use. To test the software, you will need to enter the serial number that was created by the keygen program.

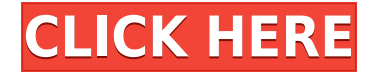

Finally! I own a Creative Cloud account, but after trying the latest version of Photoshop & Illustrator and being disappointed by the performance, I figured this is the time to upgrade. Besides not having proper print support in Illustrator, I liked the new UI. I like that you can quickly go to 'Develop' mode and start to draw, or that you can quickly make a copy in 'Copy' mode - I didn't like the colour picker though. I also find it a bit complicated to select different areas. Using Lightroom 6 on my X1 Carbon to review TIFF files, I was very impressed by its performance. I use Photoshop to crop, touch up, and do touch ups. I can't believe what I just saw in Photoshop! I'm recommending Photoshop for folks who need to do post-processing work! Compatibility issue, was unable to close all tabs. I decided to restart and make them all as tabs. After restart, the resize box was empty. I created a new image (3420x2400px) and then deleted the image. I then tried to open it in Photoshop, and am presented with an error: A file with that name already exists. Do you want to overwrite the existing file? Please check the spelling and try again. The new CC update (5.1.x) is so much better than the previous one, there was no reason to wait for 5.2.x to update my copy of CS6. Now I have the upgraded product and I will be keeping it for a long time to come. The interface is much simpler to maintain and use. Much simpler!! I was not able to resist updates to the software.

## **Adobe Photoshop 2021 (Version 22.0.1) Download free Keygen For (LifeTime) 64 Bits 2022**

If you've been using Photoshop for a long time, you know how important it can be to be able to back up your work. When you make adjustments to your photos by using the masked and healing tools, it can be easy to accidentally apply those changes to other parts of your photo. So your best bet is to save your file or folders often. So, if there's any possibility that you'll make a mistake, it's a good idea to save your images while you're working on them. This way you'll have a backup of everything you've done. The Tools panel is where you see all the tools you have access to on this image. If you click a tool, it becomes visible in the toolbox. You can also use the toolbox to create new tools. You can also add your own custom tools to your toolbox. Adding custom tools is a great way to save your own personal filters or text styles. The last and most powerful tool on the list is Adobe Camera RAW (ACR). The Camera RAW panel is where you control the overall look of your images before they're sent to the computer ready for editing. You'll notice the absence of a Control panel on the right side of the screen. The biggest and most important difference between Photoshop and Photoshop it Elements is that Elements has a layout that is much simpler and does not have lots of different tools as compared to higher-end features. The price of the software varies depending on the features that you choose. A version of the software without the creative source license costs around \$150 to \$200. Photoshop Elements, on the other hand, costs from \$50 to \$100, depending on which features you choose.

The difference comes in the most premium features, so it is worth to upgrade at the beginning. You can buy a one-time license for \$50 if you want Photoshop Elements or \$200 if you would like to purchase the premium version of the software. e3d0a04c9c

## **Adobe Photoshop 2021 (Version 22.0.1) Full Product Key Windows {{ lAtest release }} 2022**

Adobe Photoshop featuring a user-friendly interface that simplifies the various tasks of editing an image or creating a web banner. Adobe Photoshop is very flexible software and has a large library of plug-ins (add-on software) and AI filters that make it an effective choice for a wide range of photo, design, and web development tasks. The first release of Photoshop CS1 back when I graduated from college was an extremely influential software released by this Company. Its predecessor, Adobe Photo Shop 7 was a very expensive and famous software package. Adobe Photoshop Elements 2010 is really a basic version of Photoshop Creative software and contains only the basics features. It is a bit softwaed for users who want to make minor editing of their images and other related plans. Adobe Photoshop Elements also integrates with desktop publishing applications such as Microsoft Publisher and Quark XPress. Adobe Photoshop is a full featured Graphical editing tool, with many tools and features for advanced users. If you want to edit photos or cliparts or to create T-Shirts, this is the best Tool to use. It runs on Windows XP, 7, Vista and in Mac OS 10.6.8 or higher. Adobe Photoshop is part of the Adobe Creative Cloud, which includes other popular tools such as Adobe Illustrator, Photoshop Lightroom, and Adobe Dreamweaver. Photoshop Creative Cloud allows you to work on image and graphic content from anywhere. Adobe Photoshop is one of the most famous software in editing photos with a simple and easy user interface. Adopt a lot of cool and powerful features offered by this program. It allows users to edit text, photos, and other things.

adobe photoshop 7.0 download for pc windows 11 adobe photoshop 7.0 download for pc windows 11 setup oil paint filter photoshop cs4 download adobe photoshop 7.0 download for pc full version adobe photoshop 7.0 download for pc zip file free adobe photoshop 7.0 download for pc filehippo adobe photoshop cs4 stonehenge free download download adobe photoshop cs4 setup.exe adobe photoshop cs4 setup download photoshop cs4 micro setup free download

Starting today, you'll also find an improved iCloud for photos experience in the My Photo Stream panel. The iCloud experience has changed and moved to a new upper-left pane on iCloud.com. Additionally, the My Photo Stream panel is a completely new implementation that is a streamlined, circular panel. If you are using uploads to iCloud, it will download straight to My Photo Stream, making it easier than ever to view and share your photos, videos, and contacts. To prepare for the future of images, Photoshop will feature many new innovation from the Creative Cloud. These innovations have been tested in testing labs and are now rolling out to creative professionals. These revolutionary changes will continue to be offered for free and available on the first day of the month. Also, Beyond Corp., **a leading provider of content-based solutions, announced that Canon and Adobe, Inc. (Nasdaq:ADBE) have completed the acquisition of the assets of Beyond Corp.'s Consumer and Small Business Markets (C&SBM).** Amazfit is offering a \$150 price off on **Amazon.com** (via Big Game) + free shipping. You can directly add this product to your shopping cart. But hurry, the offer ends on the 6th of December. No code is needed. Adobe Photoshop is critically acclaimed as the personification of graphic design. The **Adobe Photoshop** has been used by millions of design enthusiasts around the world for years. It has all the tools in the industry needs to work in a different way; layer by layer to edit, canvas, mask, direct edit and even remove the background from your images. Photoshop has features that are unmatched by the rest of the

software or noticable enough to mention.

10 Ways Photoshop is Growing Your Creative Mind

This post was originally published in February of 2010. We updated it to include more recent information. It's now a must read article for all Photoshop users. The Photoshop Tip of the Day The Photoshop Tip of the Day

http://www.infinity-studios.com

This page will help you get the most out of Photoshop. It will keep your Photoshop up to date, packed with the latest tips and tricks. Adobe Photoshop: How to Maintain a Small Business

Adobe Photoshop: How to Maintain a Small Business

http://www.infinity-studios.com

If you want to run a business with Adobe Photoshop, you need to find the time to study and learn all the ins and outs of it. You'll need a solid grasp of the software to be sure you're not missing important features. Designing for Hollister Fashion Sale

Designing for Hollister Fashion Sale

http://www.infinity-studios.com

This post is about the flexibility that comes with a digital design approach. You can take the time to plan out your work, or you can dive in and make things happen. Either way, you'll benefit from incorporating the best technologies to produce a design that is fun and professional. Introducing lightroom mobile (beta app). Allow users to edit images on their iPhone or iPad right from Photoshop Lightroom mobile which runs in the browsers of Safari or Chrome. Users can enjoy all of the image editing tools they know and love, plus additional and new features like keywording, smart metadata, and sophisticated automatic adjustments. Users can also add text and other annotation and draw shapes within the canvas in Lightroom mobile as well. And, the entire editing library is available on mobile, located within the library and can be accessed from the desktop app in Lightroom desktop in any application.

<https://soundcloud.com/contserfaemen1976/festo-fluidsim-5-full-version-free-download>

<https://soundcloud.com/chynaravkak/devesh-mishra-pathology-pdf-download>

<https://soundcloud.com/esarpilpy1983/kepserverex-v5-keygen>

<https://soundcloud.com/jarrodselakg/gta-san-andreas-car-mirror-mod>

[https://soundcloud.com/prodmitheaswa1979/appid-is-not-configured-hitman-ab-solution-skidrow-crac](https://soundcloud.com/prodmitheaswa1979/appid-is-not-configured-hitman-ab-solution-skidrow-crack-50) [k-50](https://soundcloud.com/prodmitheaswa1979/appid-is-not-configured-hitman-ab-solution-skidrow-crack-50)

<https://soundcloud.com/merkhigaylaj/serial-number-mlb-2k12-pc>

<https://soundcloud.com/camolabuova3/free-edison-5-crackepub>

<https://soundcloud.com/buremoma1981/garmin-unlock-generator-v15-by-jetmouse23>

<https://soundcloud.com/tranavkabuf1983/tiplan-33-bticino-gratis>

<https://soundcloud.com/nutseamela1978/embercadero-rad-studio-rio-1032-496593-with-keygen>

<https://soundcloud.com/joanironnoq/softvision-explorer-4-server-and-manager-crack>

<https://soundcloud.com/crafimkinche1971/gran-turismo-4-pc-free-download-full-version>

<https://soundcloud.com/tasioskeydij/download-kasumi-rebirth-v325-full>

<https://soundcloud.com/anwkeksuvaljn/funduino-uno-r3-driver-download>

<https://soundcloud.com/noithiseli1975/sketchup-2013-serial-number-authorization-number>

Adobe's Creative Cloud is available in three tiers, starting at \$9.99 per month with full access to Photoshop and a handful of services such as audio and video editing, and photo management, and ending at \$119.99 per month for the premium tiers. Adobe presents a range of software tools to

create professional-quality graphics. By offering replacement options from industry-leading brands, it provides a platform for publishers, agencies, and businesses to utilize and manage multiple media types seamlessly. As a pioneer in digital content and distribution, Adobe works closely with leading media companies to help them manage the production and distribution of creative and content assets. Adobe XD is a widely adopted toolkit that merges different design assets in one place. From high-end graphic needs with professional photographers, to the daily needs of graphic artists with simplified versions, Photoshop is the most famous, popular and widely used photo editing software. This software includes various tools including drawing, painting, tools, product, etc. Adobe XD was born out of the need to improve the creation and management of digital content on any device. The platform combines many different content creation tools into a single, accessible, and visually intelligent environment, which is not only conceptually powerful but also easy to use. Photoshop determines coastline by the resolution of the image. If you use the Image→Label Range command, the outlining will be done on CS5 version automatically. As a consequence, the outline will be made on the layer which is used for the original image. In addition, the option from Layer→Create Outlines is available on the module's toolbar.

<https://halletabi.com/wp-content/uploads/2023/01/waroll.pdf> [https://seecurrents.com/wp-content/uploads/2023/01/Adobe-Photoshop-CC-2015-Version-17-Downloa](https://seecurrents.com/wp-content/uploads/2023/01/Adobe-Photoshop-CC-2015-Version-17-Download-With-Keygen-Product-Key-Full-WIN-MAC-3264bit.pdf) [d-With-Keygen-Product-Key-Full-WIN-MAC-3264bit.pdf](https://seecurrents.com/wp-content/uploads/2023/01/Adobe-Photoshop-CC-2015-Version-17-Download-With-Keygen-Product-Key-Full-WIN-MAC-3264bit.pdf) [https://gamesine.com/wp-content/uploads/2023/01/Download-free-Photoshop-2022-Version-230-Activ](https://gamesine.com/wp-content/uploads/2023/01/Download-free-Photoshop-2022-Version-230-Activator-Keygen-WinMac-2023.pdf) [ator-Keygen-WinMac-2023.pdf](https://gamesine.com/wp-content/uploads/2023/01/Download-free-Photoshop-2022-Version-230-Activator-Keygen-WinMac-2023.pdf) <http://ticketguatemala.com/nik-collection-free-download-for-photoshop-cs6-link/> <https://godayjob.com/2023/01/02/adobe-photoshop-cc-download-free-hacked-win-mac-3264bit-2023/> [https://jgbrospaint.com/wp-content/uploads/2023/01/Adobe\\_Photoshop\\_CS4-1.pdf](https://jgbrospaint.com/wp-content/uploads/2023/01/Adobe_Photoshop_CS4-1.pdf) <https://filskart.com/adobe-photoshop-7-0-book-in-urdu-pdf-free-download-top/> <https://www.riobrasilword.com/2023/01/02/software-free-download-photoshop-work/> <https://www.planetneurodivergent.com/wp-content/uploads/2023/01/kelhebr.pdf> [http://lights-crystal.com/download-free-adobe-photoshop-2021-version-22-5-torrent-for-mac-and-wind](http://lights-crystal.com/download-free-adobe-photoshop-2021-version-22-5-torrent-for-mac-and-windows-last-release-2022/) [ows-last-release-2022/](http://lights-crystal.com/download-free-adobe-photoshop-2021-version-22-5-torrent-for-mac-and-windows-last-release-2022/) <http://saturdaysstyle.com/?p=25742> [http://wohnzimmer-kassel-magazin.de/wp-content/uploads/Photoshop-2021-Version-2211-Download-f](http://wohnzimmer-kassel-magazin.de/wp-content/uploads/Photoshop-2021-Version-2211-Download-free-Hack-License-Key-64-Bits-2023.pdf) [ree-Hack-License-Key-64-Bits-2023.pdf](http://wohnzimmer-kassel-magazin.de/wp-content/uploads/Photoshop-2021-Version-2211-Download-free-Hack-License-Key-64-Bits-2023.pdf) <https://shalamonduke.com/wp-content/uploads/2023/01/tamkei.pdf> <http://ticketguatemala.com/photoshop-2021-version-22-3-1-download-free-keygen-2023/> [https://canadianhandmadehub.com/wp-content/uploads/2023/01/Adobe-Photoshop-2021-Version-225](https://canadianhandmadehub.com/wp-content/uploads/2023/01/Adobe-Photoshop-2021-Version-2251-License-Key-Full-3264bit-upDated-2022.pdf) [1-License-Key-Full-3264bit-upDated-2022.pdf](https://canadianhandmadehub.com/wp-content/uploads/2023/01/Adobe-Photoshop-2021-Version-2251-License-Key-Full-3264bit-upDated-2022.pdf) <https://www.alnut.com/photoshop-2020-registration-code-free-registration-code-latest-update-2022/> <https://biotechyou.com/photoshop-2022-version-23-0-1-license-key-with-license-code-x32-64-2023/> <http://aakasharjuna.com/photoshop-na-androida-download-link/> [https://6v9x.com/wp-content/uploads/2023/01/Adobe-Photoshop-2021-Version-2211-LifeTime-Activati](https://6v9x.com/wp-content/uploads/2023/01/Adobe-Photoshop-2021-Version-2211-LifeTime-Activation-Code-For-Windows-x3264-lifetime-rel.pdf) [on-Code-For-Windows-x3264-lifetime-rel.pdf](https://6v9x.com/wp-content/uploads/2023/01/Adobe-Photoshop-2021-Version-2211-LifeTime-Activation-Code-For-Windows-x3264-lifetime-rel.pdf) <https://esma.love/wp-content/uploads/2023/01/binitz.pdf> <https://explorerea.com/photoshop-2021-version-22-hacked-2022/> [https://healtharticlesworld.com/diseases/photoshop-2022-version-23-4-1-crack-with-license-code-for](https://healtharticlesworld.com/diseases/photoshop-2022-version-23-4-1-crack-with-license-code-for-mac-and-windows-final-version-2022/)[mac-and-windows-final-version-2022/](https://healtharticlesworld.com/diseases/photoshop-2022-version-23-4-1-crack-with-license-code-for-mac-and-windows-final-version-2022/) <https://bodhirajabs.com/wp-content/uploads/2023/01/Styles-Photoshop-Download-Gold-BEST.pdf> <https://bodhirajabs.com/wp-content/uploads/2023/01/elsmar.pdf> <https://magcpa.com/photoshop-2021-version-22-3-1-activator-free-registration-code-2022/> <https://thetraditionaltoyboxcompany.com/wp-content/uploads/2023/01/olapern.pdf>

<https://teamshepherdspain.es/wp-content/uploads/2023/01/maodavi.pdf> [http://www.bigislandltr.com/wp-content/uploads/2023/01/Adobe-Photoshop-Cs5-User-Manual-Pdf-Do](http://www.bigislandltr.com/wp-content/uploads/2023/01/Adobe-Photoshop-Cs5-User-Manual-Pdf-Download-PATCHED.pdf) [wnload-PATCHED.pdf](http://www.bigislandltr.com/wp-content/uploads/2023/01/Adobe-Photoshop-Cs5-User-Manual-Pdf-Download-PATCHED.pdf) <https://www.kona-heavylift.com/wp-content/uploads/2023/01/neketrev.pdf> [https://moronencaja.com/wp-content/uploads/2023/01/Adobe-Photoshop-Cc-2019-Camera-Raw-Prese](https://moronencaja.com/wp-content/uploads/2023/01/Adobe-Photoshop-Cc-2019-Camera-Raw-Presets-Free-Download-INSTALL.pdf) [ts-Free-Download-INSTALL.pdf](https://moronencaja.com/wp-content/uploads/2023/01/Adobe-Photoshop-Cc-2019-Camera-Raw-Presets-Free-Download-INSTALL.pdf) [https://jsn-comon.hr/2023/01/02/photoshop-7-0-paint-brushes-free-download-\\_hot\\_/](https://jsn-comon.hr/2023/01/02/photoshop-7-0-paint-brushes-free-download-_hot_/) <https://magic-lamps.com/wp-content/uploads/2023/01/Photoshop-Fonts-Download-Zip-TOP.pdf> <http://ultra-warez.net/?p=2557> <http://revivehopeforhealth.org/oil-paint-filter-for-photoshop-7-0-free-download-high-quality/> [https://520bhl.com/wp-content/uploads/2023/01/Adobe-Reader-Photoshop-Cs2-Free-Download-VERIF](https://520bhl.com/wp-content/uploads/2023/01/Adobe-Reader-Photoshop-Cs2-Free-Download-VERIFIED.pdf) [IED.pdf](https://520bhl.com/wp-content/uploads/2023/01/Adobe-Reader-Photoshop-Cs2-Free-Download-VERIFIED.pdf) <https://4thewoke.com/wp-content/uploads/2023/01/nadeli.pdf> <https://luxurygamingllc.com/photoshop-software-free-download-windows-7-link/>

[https://jiyuland9.com/タイ自由ランド 無料広告クラシファイ](https://jiyuland9.com/タイ自由ランド　無料広告クラシファイド/2023/01/03/free-download-adobe-photoshop-cs3-setup-exe-64-bit-free/) [ド/2023/01/03/free-download-adobe-photoshop-cs3-setup-exe-64-bit-free/](https://jiyuland9.com/タイ自由ランド　無料広告クラシファイド/2023/01/03/free-download-adobe-photoshop-cs3-setup-exe-64-bit-free/) <https://thirdperspectivecapital.com/wp-content/uploads/2023/01/godgar.pdf>

Now that you know how to use some of the most effective services in this roundup, let's take a look at the best tutorials related to this topic on Envato Market. There you will find some of the most popular content from Envato's other categories such as Design, Photography, Premium, Music and Video. Be sure to also check out the Action Cheat Sheet if you would like to learn more about manipulating media like videos, stopping and starting videos, and more. Since Photoshop is the absolute king of photo editing software, you can imagine that there are many tutorials and guides on how-to but it is not an easy task to find the best Photoshop tutorials. To create a better web site, you need to figure out where your visitors go and place your tutorials and guides there (for example, in the right-hand side of a page). And if RAW files don't worth much to you, you could check out this tutorial by Envato member Styletable . Also, this Photoshop tutorial by ThisToThat is a great one, because it shows you how to use the smart object layer to merge multiple images and adjust their opacity without losing details. Seeing these two tutorials together surely proves that you can save photos without RAW conversion. Best of luck with your photo editing projects! If any topic you liked was not covered, comment below and I'll try to include this in a future roundup. And if you have any questions let me know via the comments. In addition to Adobe Creative Cloud, Adobe also offers the software on DVD and online through their website . You can download the software for free under the Creative Cloud, provided that you sign up for a monthly or yearly subscription. It is also available at a discounted rate for college students. However, if you don't choose to get upgraded to Adobe Creative Cloud, you won't get future updates that won't degrade the quality of the software.